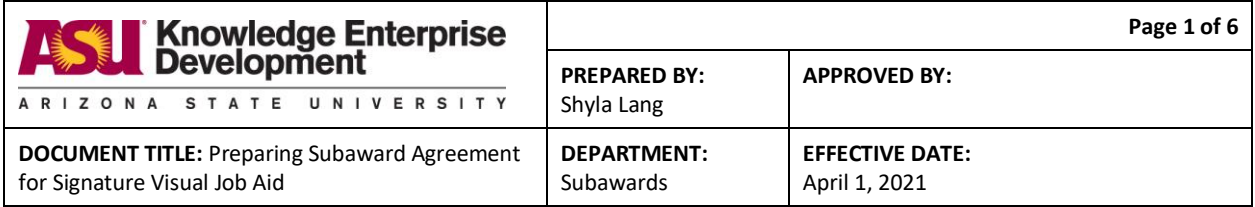

## **Purpose**

This Visual Job Aid will instruct the Subawards GCO on how to prepare Unilateral and Bilateral subaward agreements for signature.

## **Scope**

- Unilateral Subaward Modification Agreements
- **•** Bilateral Subaward Modification Agreements
- Initial Subaward Agreements (Bilateral)

# **Definitions**

Terms unique to this process or procedure

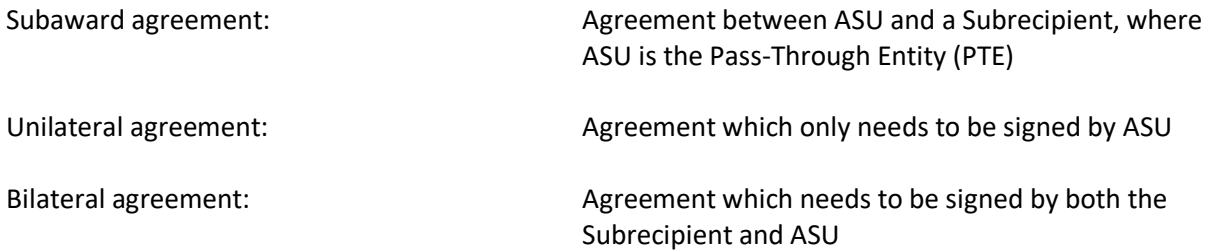

## **Responsibilities**

- Subawards GCO prepares subaward agreements for signature by someone who has signature authority (Authorized Official)
- Authorized Officials may include the Assistant Director, Associate Director, or Executive Director

## **Requirements / Steps**

- Seek PI approval first for both Unilateral and Bilateral agreements
- Upload PI approval to task on "Finalize Subaward Task Request" page by either selecting "+Add" or drag-and-drop email

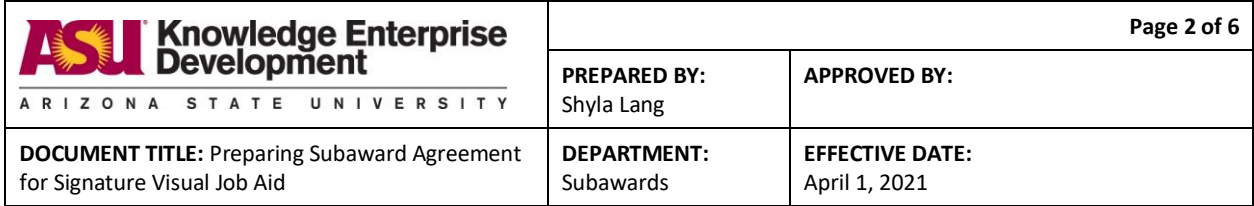

### Finalize Subawards Task Request

1.0 Approvals and Distribution of Fully Executed Subaward Agreement:

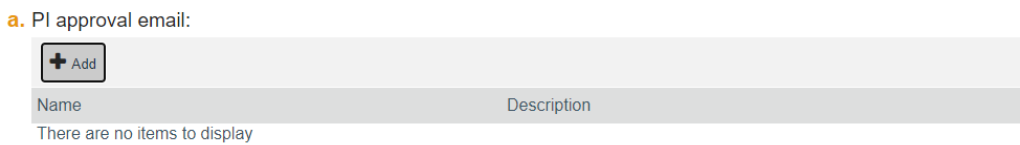

### **Unilateral Subagreement**

Add name and title of Authorized Official and date to agreement

If there is a change in scope, the PTE must For clarity: all amounts stated in this amendm

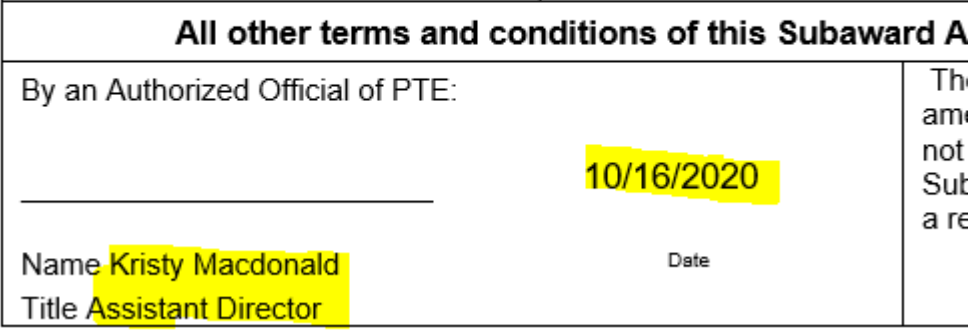

Compose Email to Authorized Official, including the link to the task ID and Subrecipient name

Please review and sign this subaward agreement:

SMU00001716 Michigan State University

Attach agreement and send to Authorized Official

### **Bilateral Subagreement (Initial Agreements and Bilateral Modifications)**

- Partially Execute the Agreement by sending the agreement to the Subrecipient for signature
- Select "Email" from the My Current Actions list in ERA task

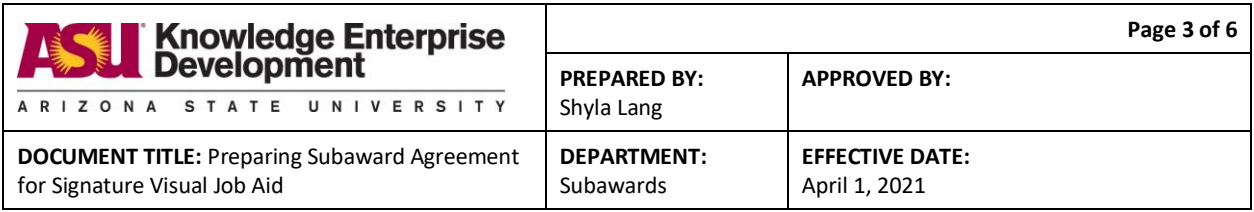

**My Current Actions** 

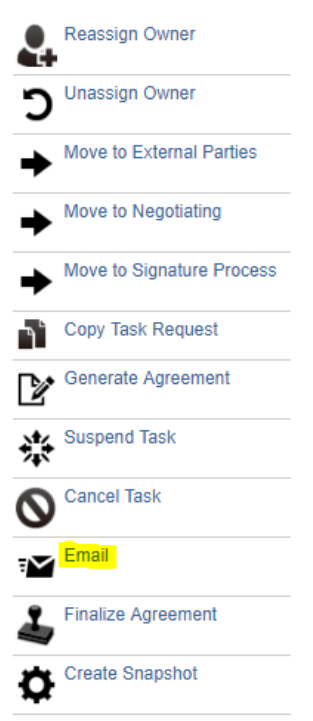

Select the Subrecipient POC Email as the To address and Copy the GCO Agreement Reviewer and  $\bullet$ the RA

1. Email Distribution (select all that apply)

- a. \* To:
	- GCO Agreement Reviewer assigned
	- GCO Reviewer
	- $\Box$  AMT GCO
	- FOT (Fiscal Oversight Team)
	- $\Box$  PI
	- $\Box$  RA
	- O Other Contacts
	- $\Box$  ORIA
	- □ Lead Unit Notifications
	- Subrecipient POC Email
	- ASU Project Manager

Subrecipient POC Email on record:david@cbio.io

This hard copy is for reference use only. The electronic version reflects the latest official copy. Check https://keep.sp10.asu.edu/sites/Operations/QualityManagement to verify that this is the correct version prior to use.

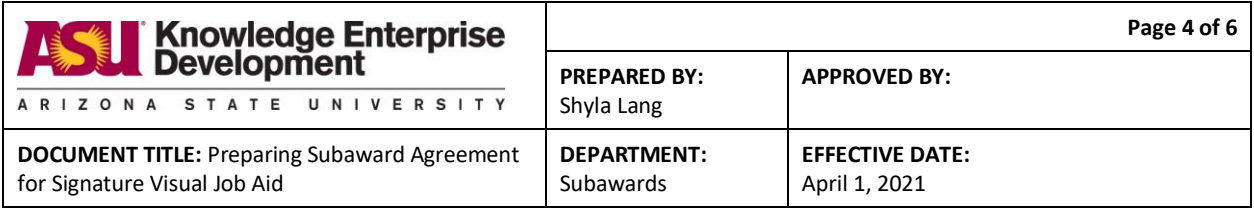

## b. Copy:

- GCO Agreement Reviewer assigned
- □ GCO Reviewer
- $\Box$  AMT GCO
- FOT (Fiscal Oversight Team)
- ∩ ฅ
- **Z**RA
- O Other Contacts
- $\Box$  ORIA
- □ Lead Unit Notifications
- ASU Project Manager
- Select "REQUIRES ACTION" under 2. Subject Line, a. Prefix wording  $\bullet$ 
	- 2. Subject Line
		- a. Prefix wording(optional)
			- **O** FINALIZED
			- O IMPORTANT
			- REQUIRES ACTION
			- O URGENT
			- Clear
		- b. \* Subject:

SUB00001316 - SUBAWARD# Child Acct# GR38946

• Select "For External Review/Signature" under 3. Email Body

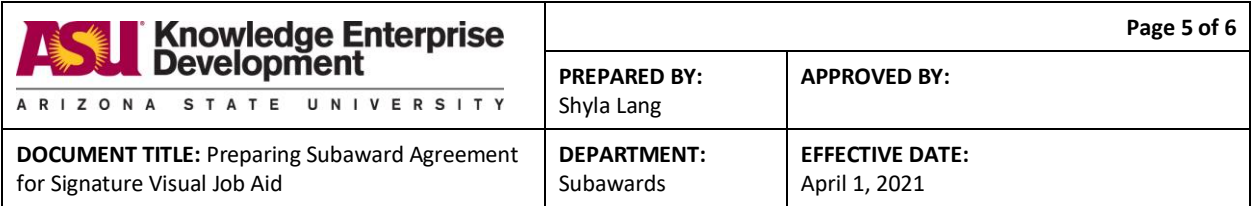

Please provide as much detail as possible on the action you need or information being requested.

#### **Select Email Content:**

- For External Review / Signature
- O Distribute Fully Executed
- O FOT Audit Risk
- O Request PI Approval

Clear

#### \* Email Message:

Attached find subaward for project noted above with your principal investigator David Charlot. Please review and either: (a) email a signed copy to my attention ASAP, or (b) email a version with comments to be discussed further. Once ASU receives your signature then a fully executed copy will be obtained and returned for your files. If you should have any further questions please feel free to contact GCO Agreement Reviewer listed above.

Attach agreement to Section 4. by either selecting "+Add" or drag-and-drop document

#### 4. Attach any relevant emails/documentation:

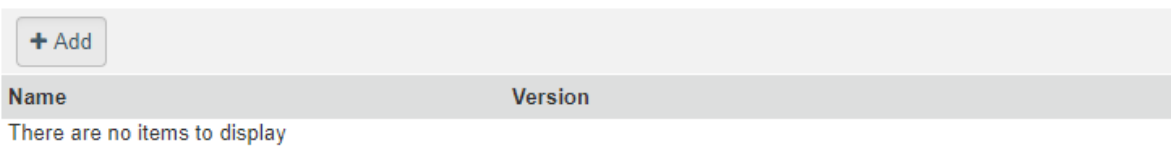

Note: Email message will go out FROM User logged in email address.

Select "OK" to send Email to Subrecipient with attached agreement for review/signature

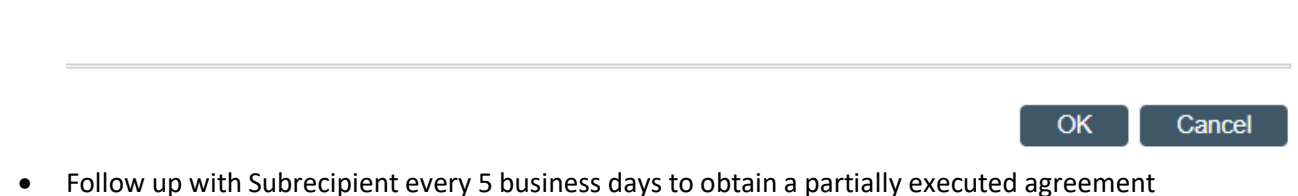

from the subrecipient

This hard copy is for reference use only. The electronic version reflects the latest official copy. Chec[k https://keep.sp10.asu.edu/sites/Operations/QualityManagement](https://keep.sp10.asu.edu/sites/Operations/QualityManagement) to verify that this is the correct version prior to use.

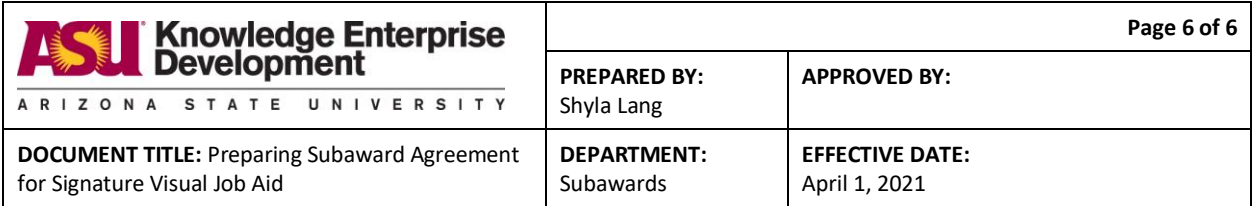

 Add name of Authorized Official and date to partially executed agreement once it has been received from Subrecipient

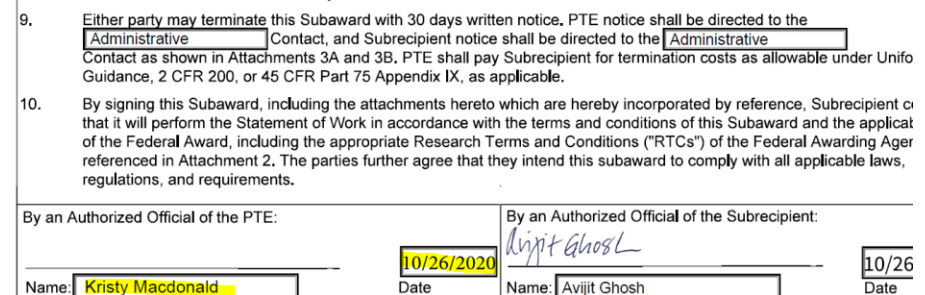

 $FDP($ Signature of Comptroller Delegate

fromnoon

Compose Email to Authorized Official, including the link to the task ID and Subrecipient name

Title: Comptroller

Please review and sign this subaward agreement:

SUB00001241 University of Illinois: Urbana-Champaign

Attach agreement and send Email to Authorized Official

Title: **Assistant Director**